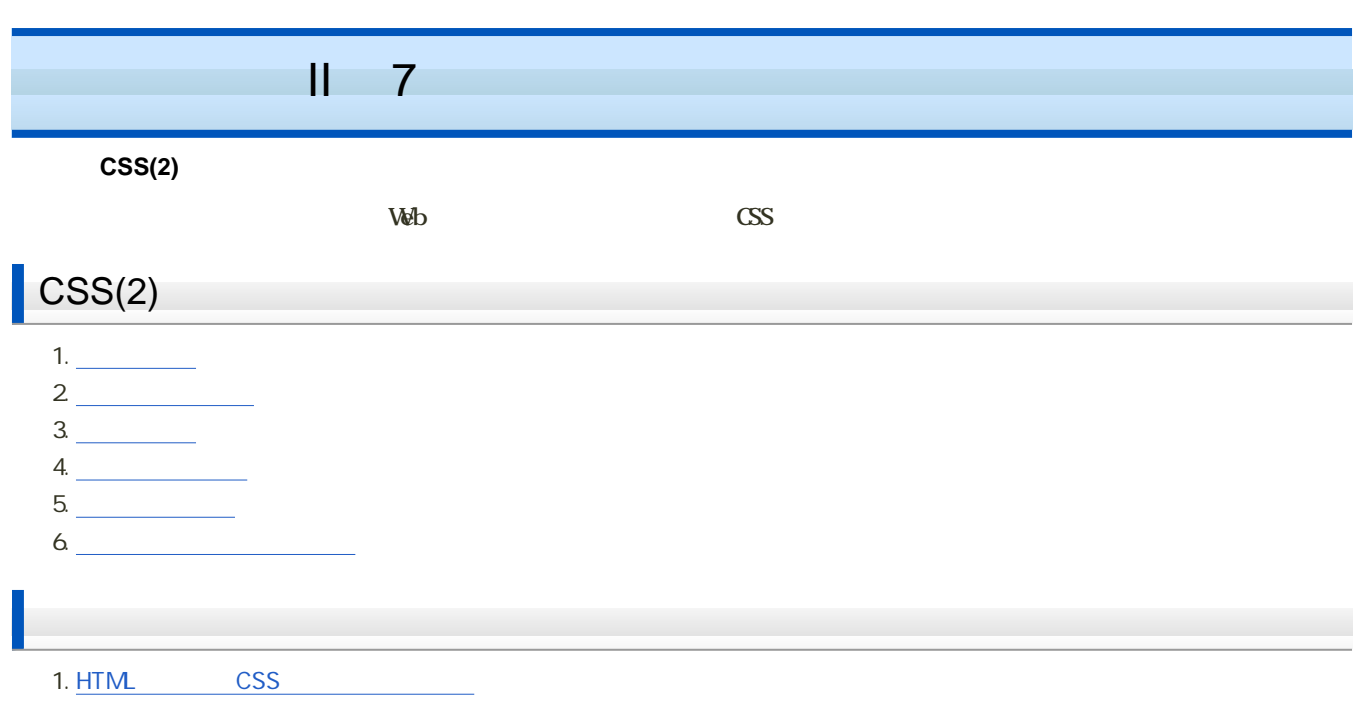

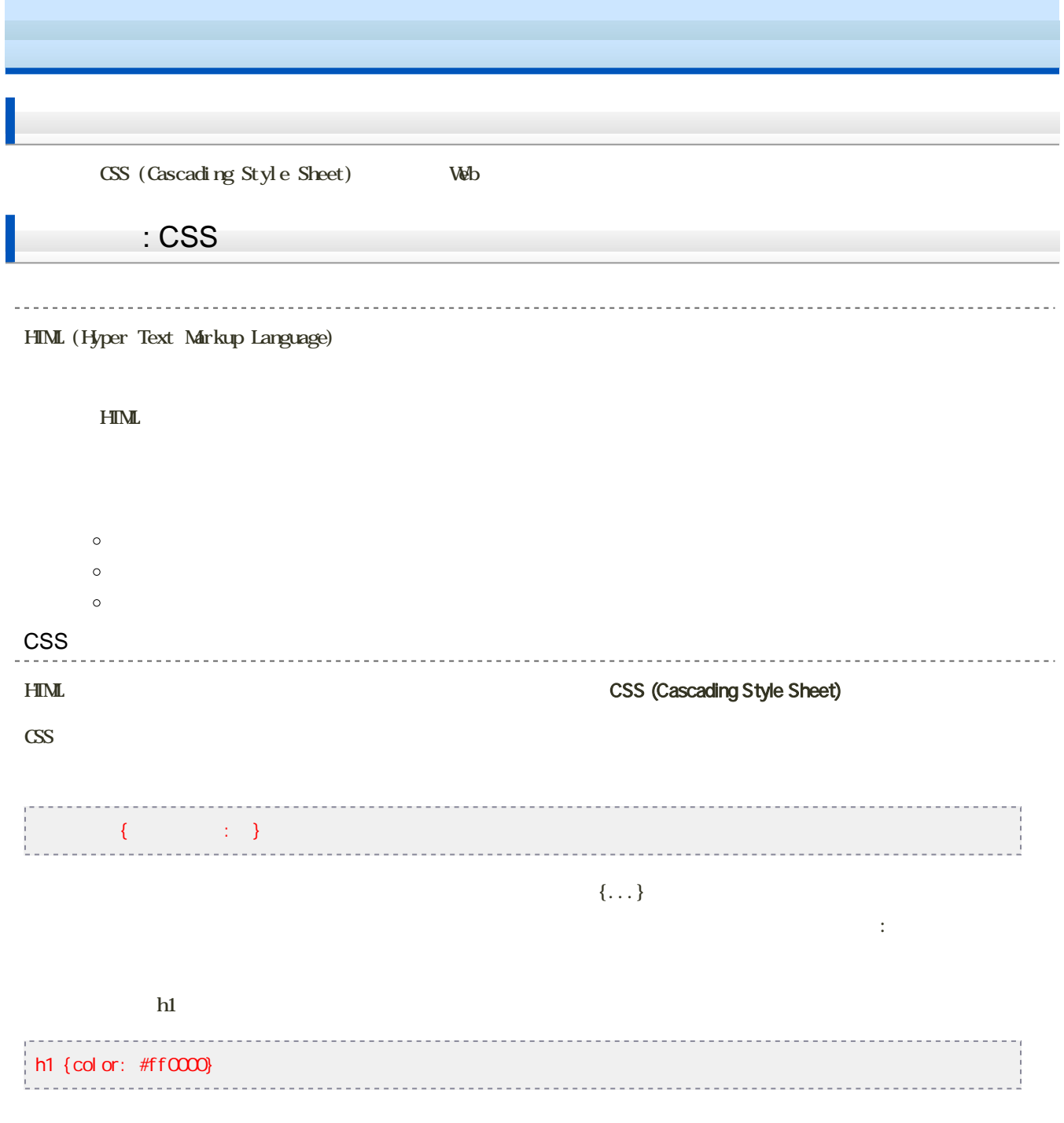

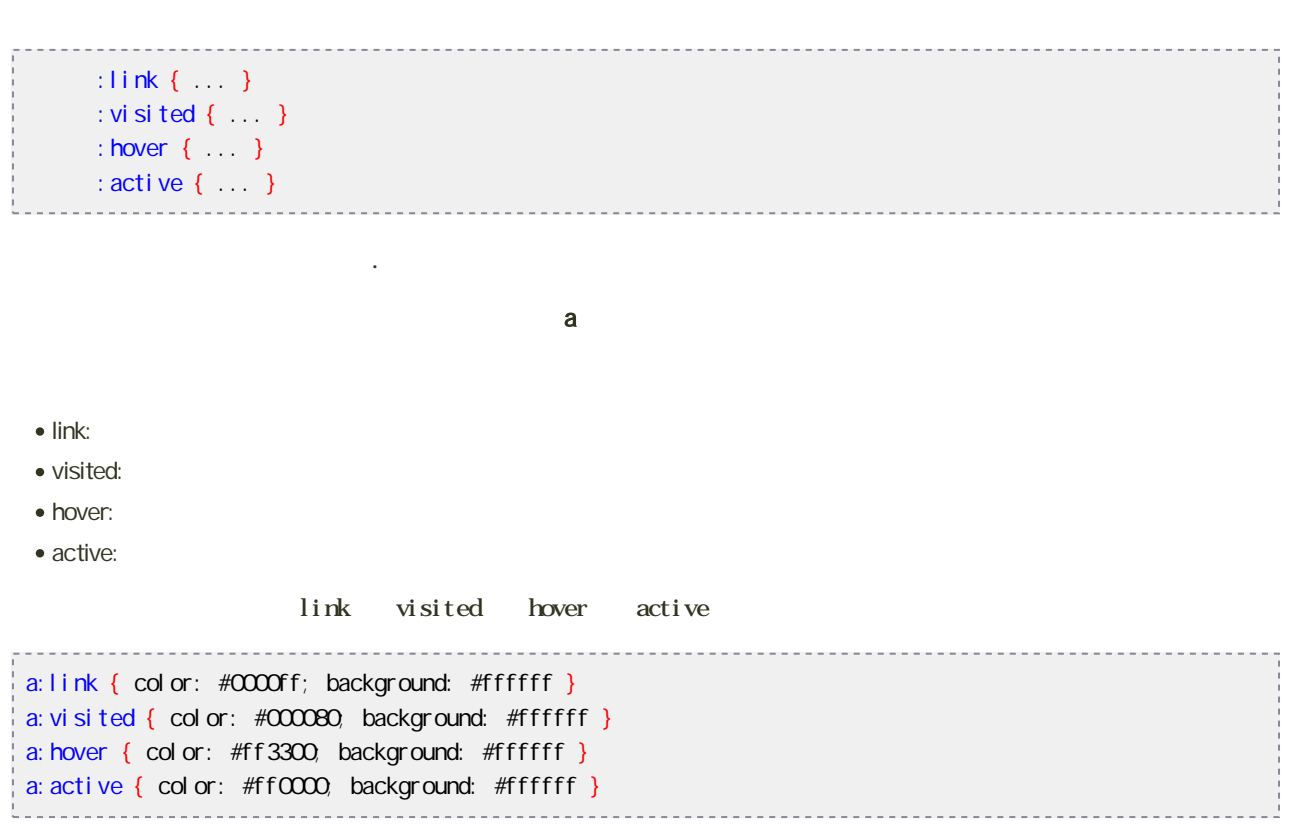

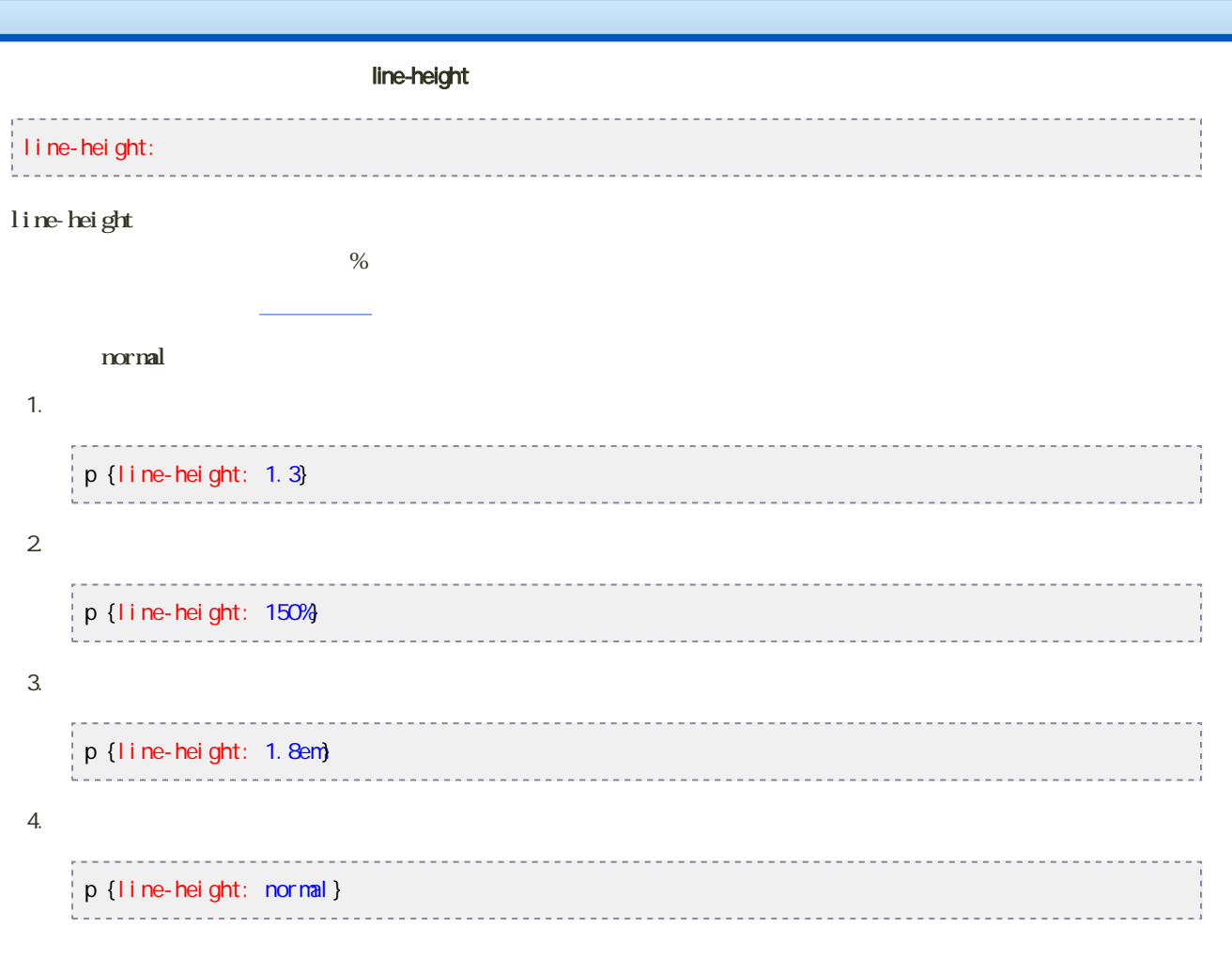

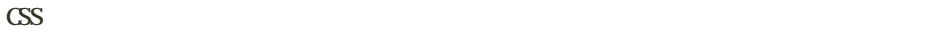

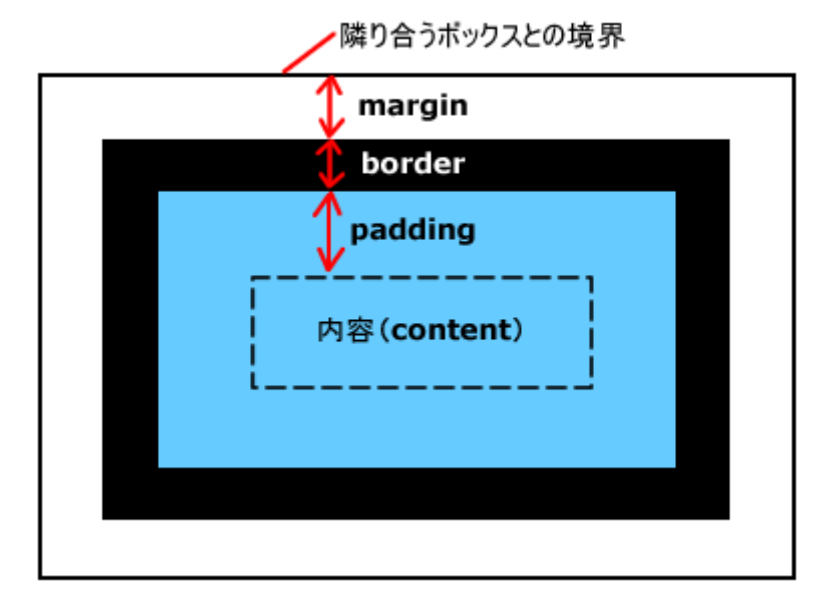

margin

**border** 

padding

content

margin-???

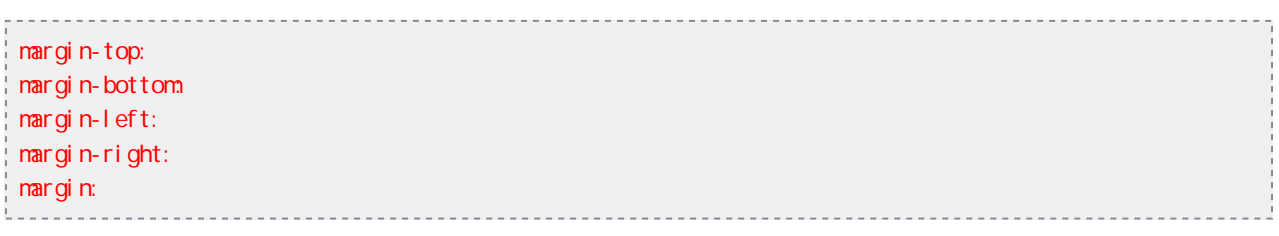

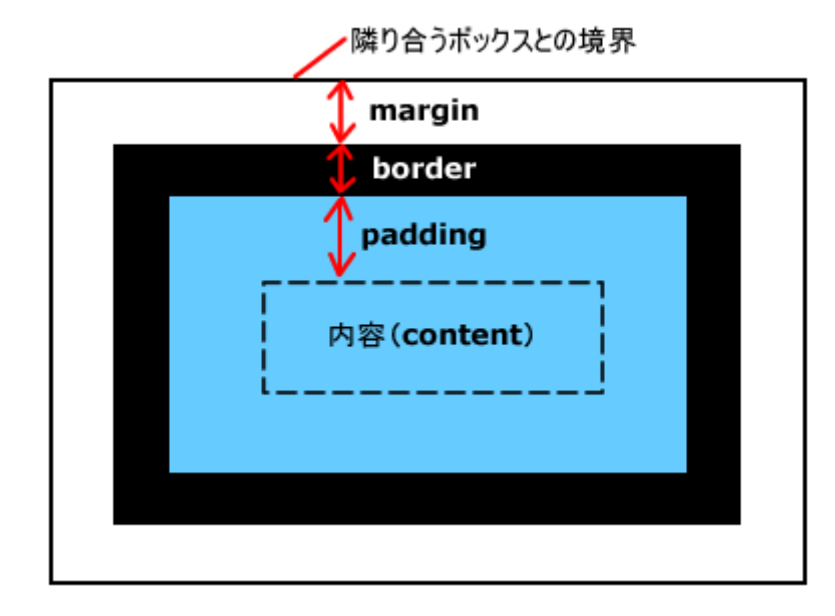

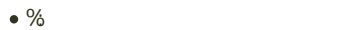

 $\bullet$  : 10px 1.5em

 $\bullet$  auto:

## $\max g$ in

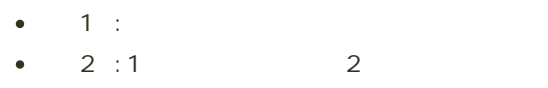

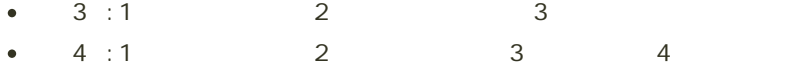

```
body{
```

```
margin: 0;
}
h2{
margin-top: 10px;
margin-left: 20px;
}
h3{
 margin: 10%;
}
```
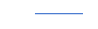

padding-???

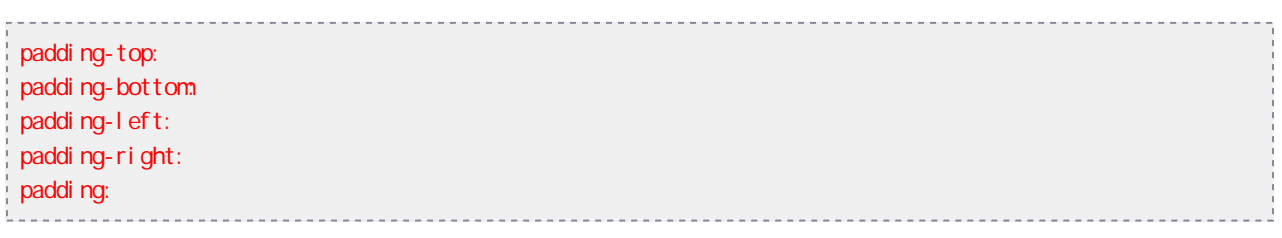

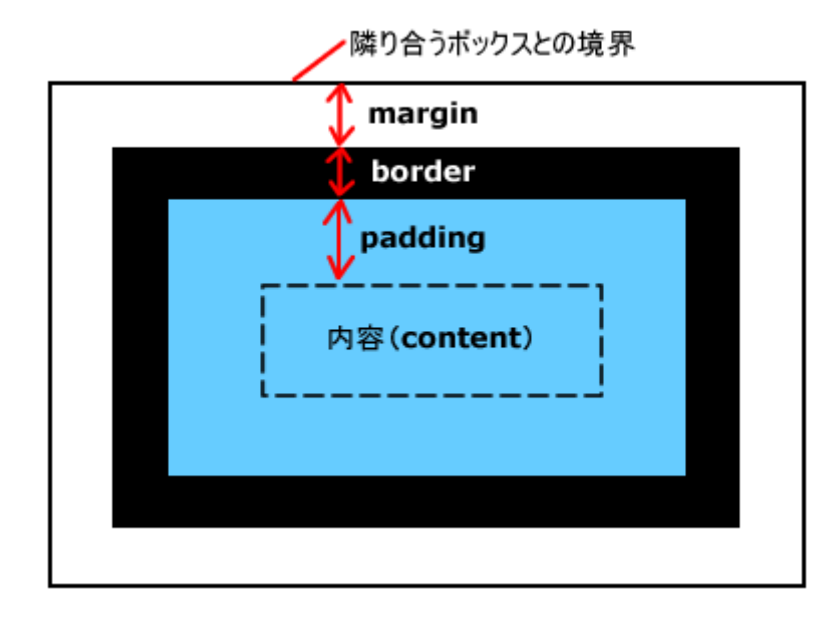

 $\%$ 

単位つき数値: 10px、1.5emなど

## padding red at a control to the set of the set of the set of the set of the set of the set of the set of the set of the set of the set of the set of the set of the set of the set of the set of the set of the set of the set

- $-1$ :  $\bullet$
- $2:1$  2  $\bullet$
- $\bullet$  3:1 2 3
- $\bullet$  4 : 1 2 3 4

## h2{

```
padding-left: 10px;
padding-right: 20px;
}
h3(padding: 10%
}
```
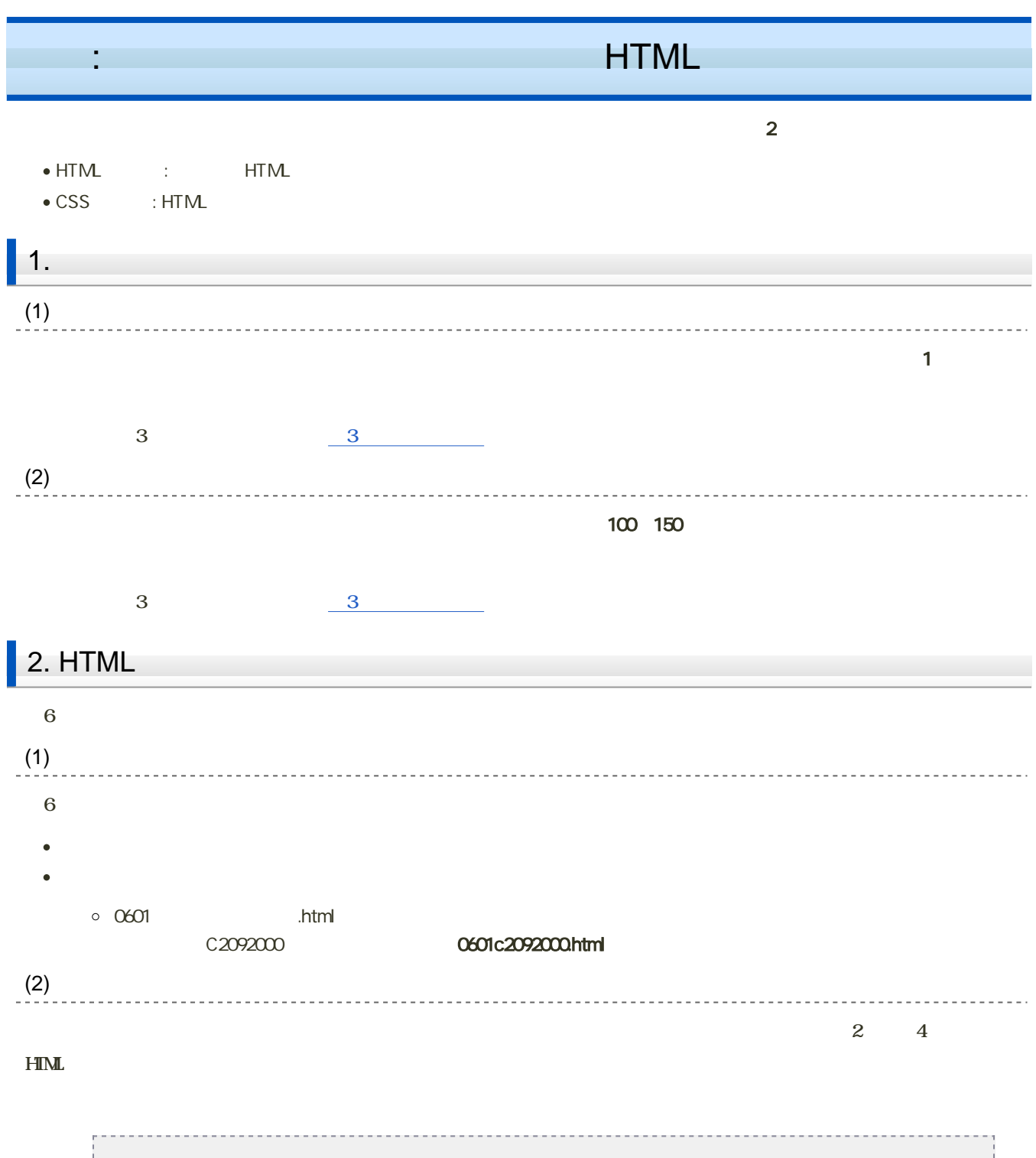

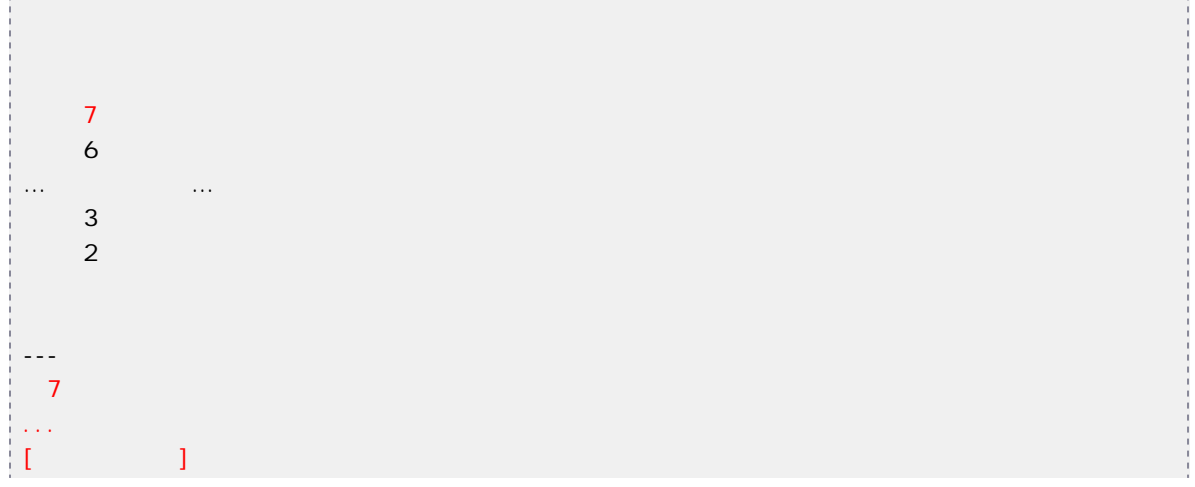

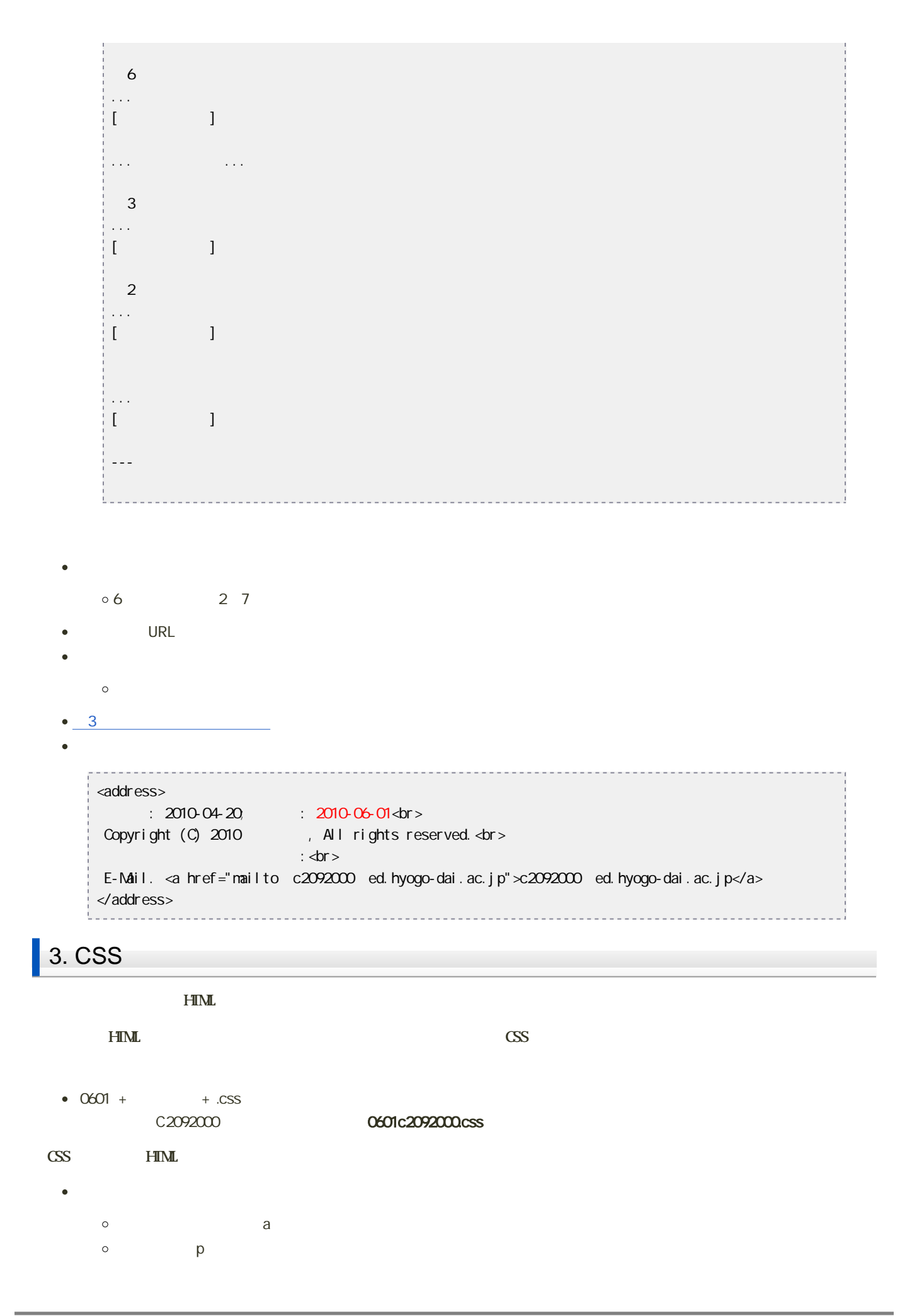

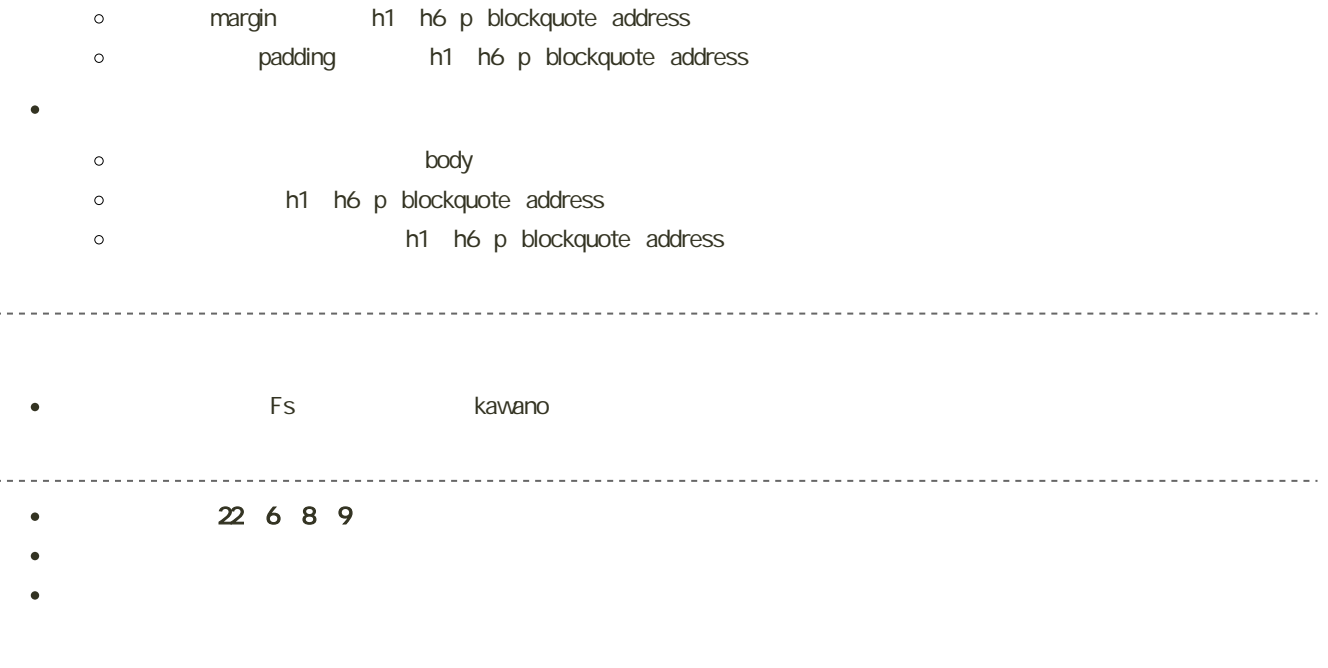